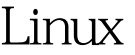

## https://www.100test.com/kao\_ti2020/144/2021\_2022\_\_E5\_B0\_86Li nux\_E4\_BB\_c103\_144609.htm link windows

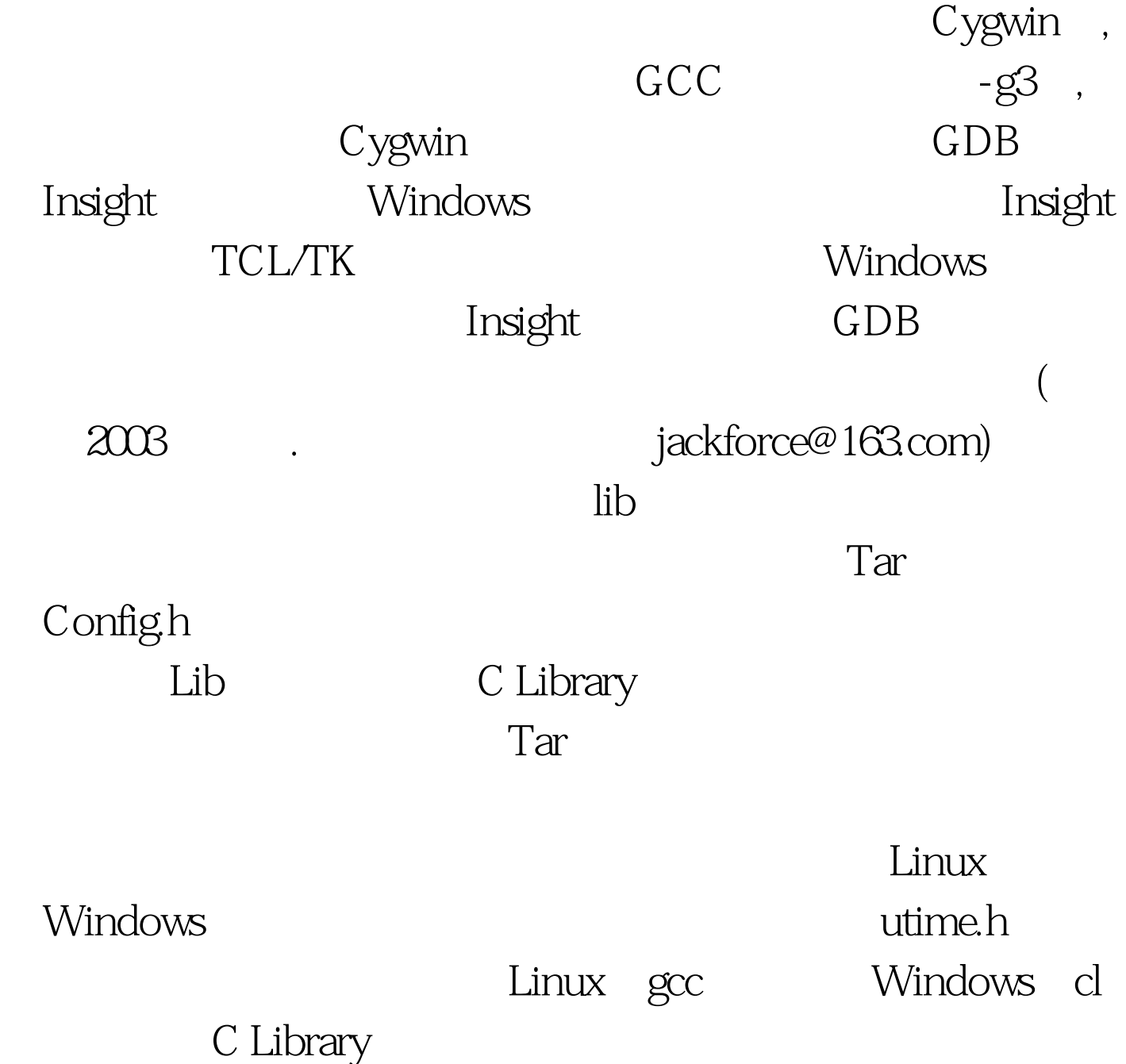

## #if HAVE\_UTIME\_H

amp.#61663----- win32 #include amp.#61663----Linux #include amp.#61663--- utime.h struct utimbuf{long actime.long modtime.}. #endif

 $\alpha$  define define  $\alpha$ 

平台下面不存在,就需要提供一个lib去提供这些函数。Tar 的Lib的作用也是如此。 基本上代码的移植是前难后易。前期 果link过了之后,则就是一般的Windows下面的编程了,可以

 $\overline{\text{OS}}$ 

C Library

码来替换。但是OS级的概念,和平台相关性太大,一般不太 100Test www.100test.com